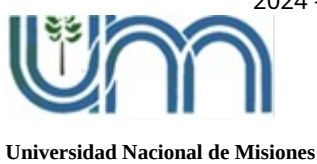

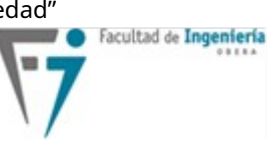

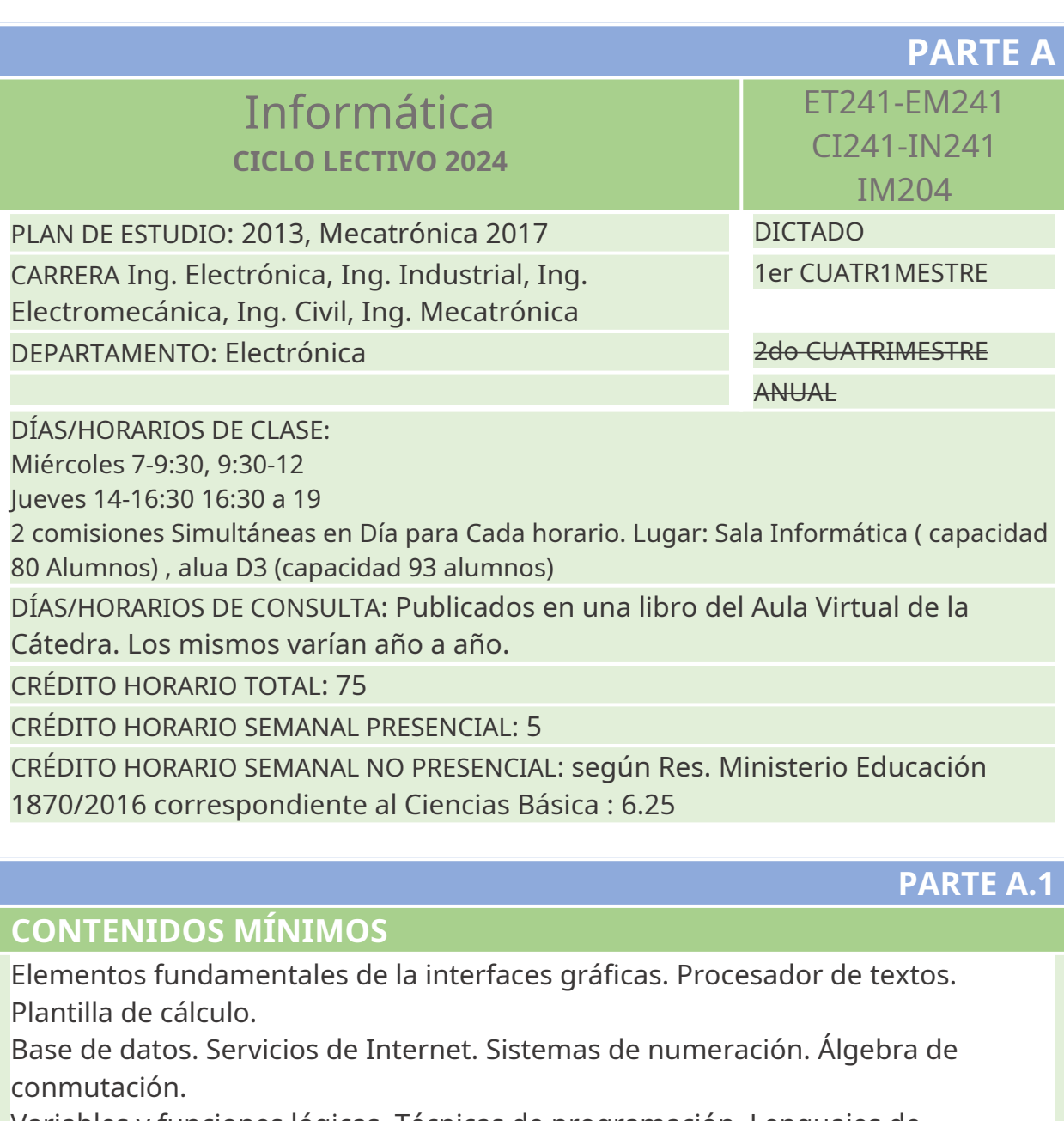

Variables y funciones lógicas. Técnicas de programación. Lenguajes de programación.

### **PARTE A.2**

**EQUIPO DOCENTE** APELLIDO y NOMBRE/S: Refosco H. Daniel CARGO y DEDICACIÓN: PTE CORREO:daniel.refosco@fio.unam .edu.ar FUNCIÓN: Responsable de asignatura Responsable de trabajos prácticos Responsable del aula virtual. ,

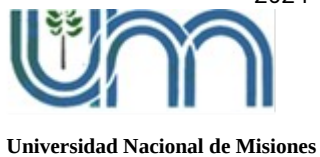

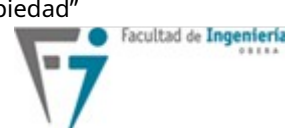

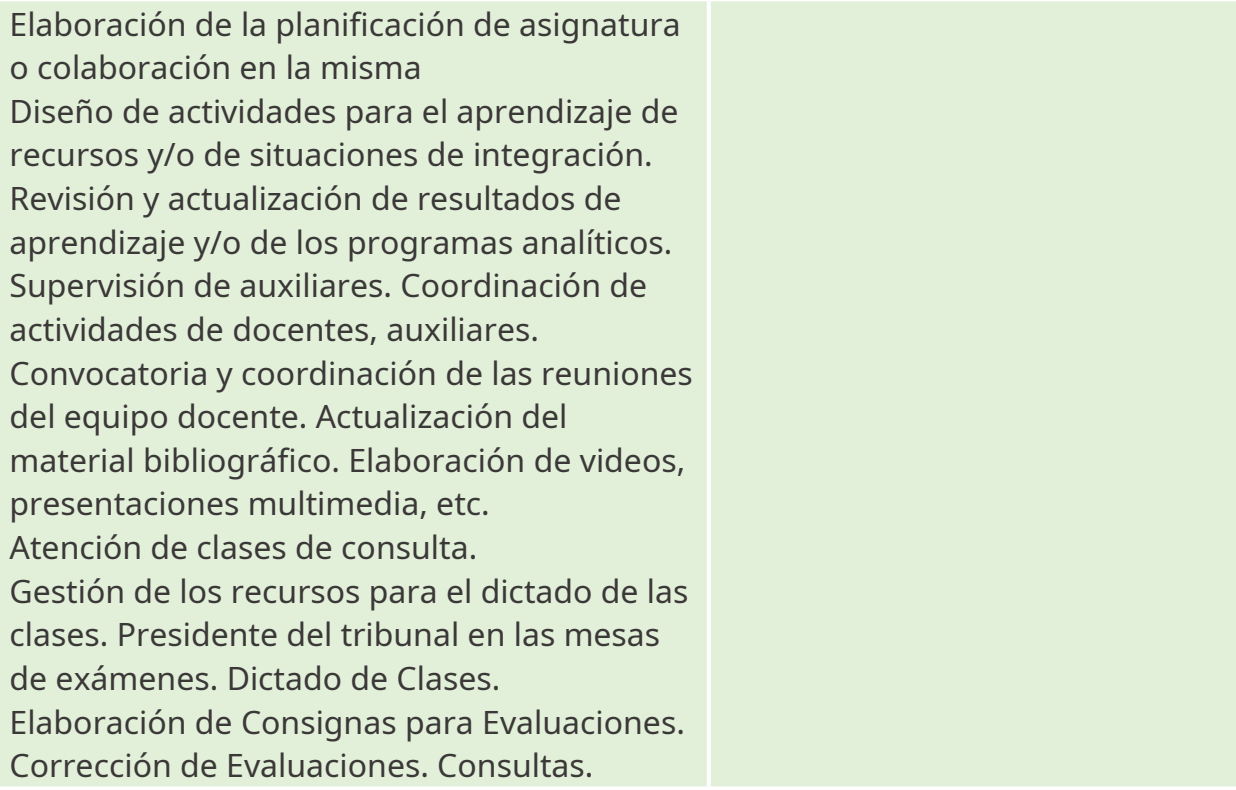

### APELLIDO y NOMBRE/S: Santander Andrea

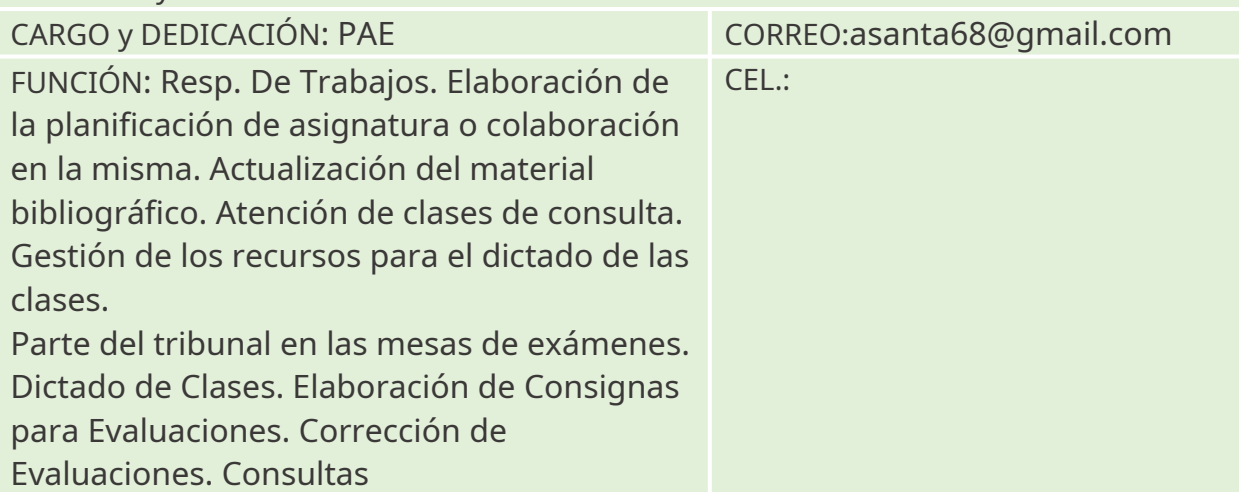

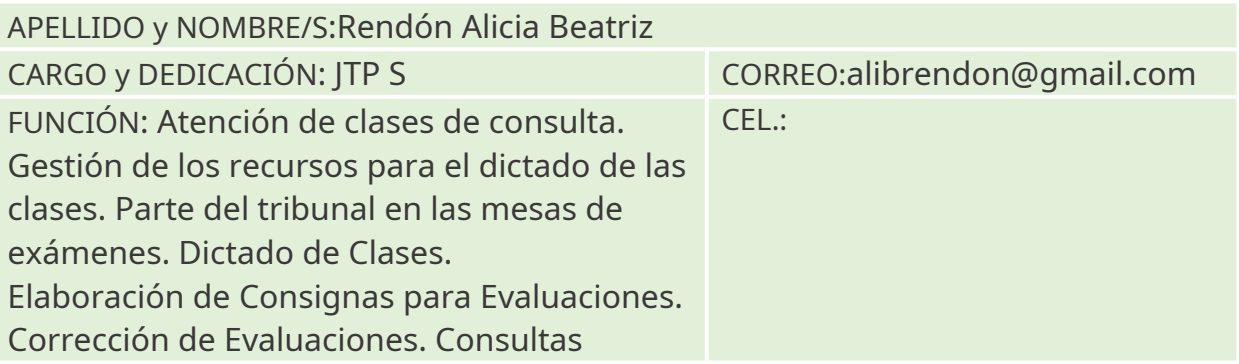

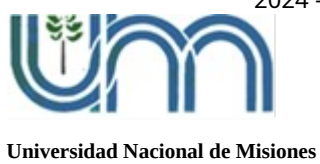

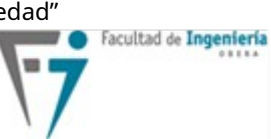

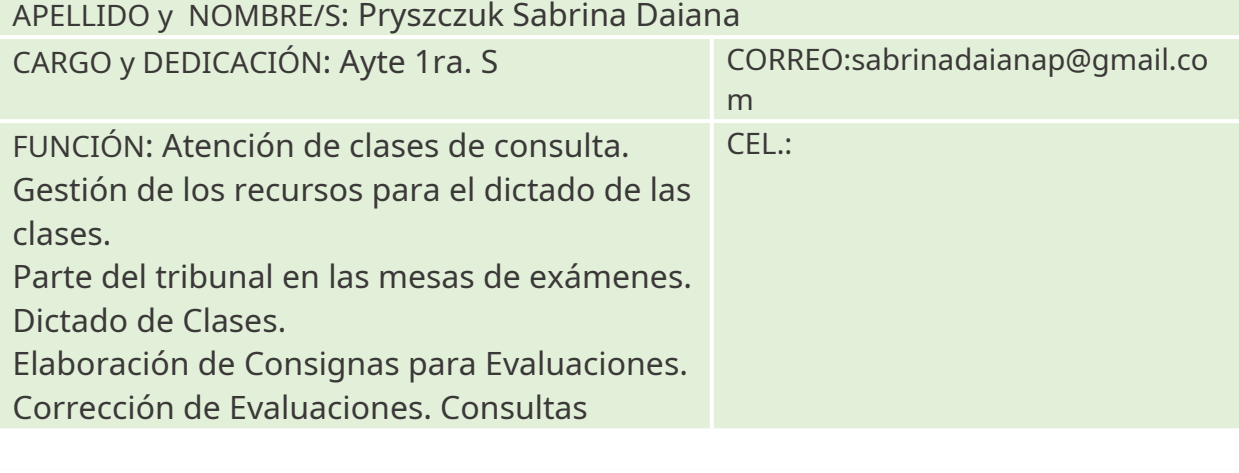

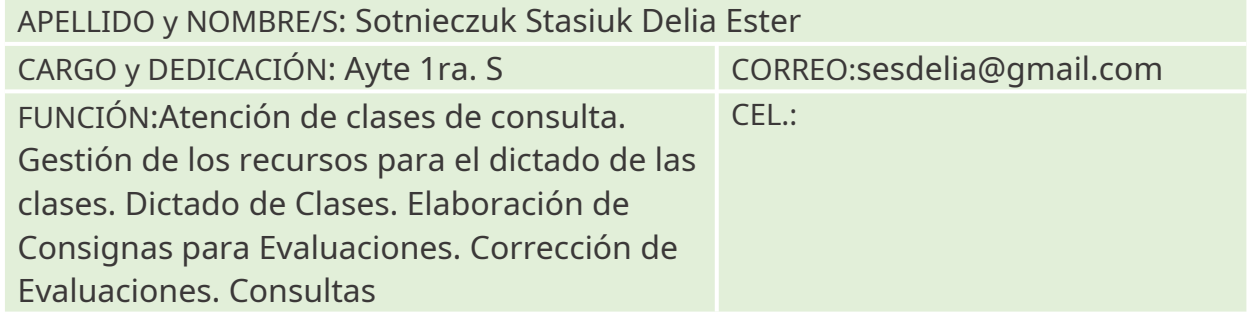

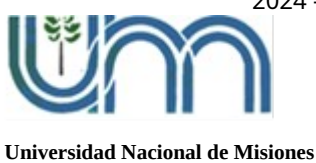

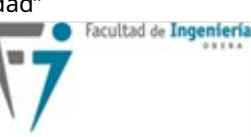

**PARTE B**

## **MODELO FORMACIÓN POR COMPETENCIAS**

## <span id="page-3-0"></span>**PARTE B.1**

## **PRESENTACIÓN DE LA ASIGNATURA - opcional [1](#page-3-1)**

**Breve descripción** de la importancia de la asignatura dentro de la estructura del plan de estudios de la carrera, y relación de la misma con el Perfil del Egreso

El razonamiento, la abstracción y la modelización de problemas definiendo o limitando el contexto son tareas frecuentes de un Ingeniero, esto permite la creación de un modelo donde se pueden buscar soluciones que automaticen la resolución de problemas dejando cálculos repetitivos y verificaciones en manos de equipos de cómputo, con el beneficio de disminuir tiempos dedicados a tareas tediosas y repetitivas.

El razonamiento estructurado, ordenado que se busca promover en la materia es necesario para cualquier futuro ingeniero, tomar una gran problema, identificar partes de manera de poder dividirlo en partes mas pequeñas, buscar soluciones para esas pequeñas partes mas sencillas, asignar o distribuir esas partes a distintos equipos de trabajo y finalmente integrar.

Como podemos ver esto se puede aplicar a cualquier tarea o desafío que tenga un ingeniero, en los párrafos anteriores podemos observar que no se mencionó la palabra programación, pero es lo que se intenta transmitir en la materia y como medio usamos la programación.

Una de las definiciones de Informática tiene que ver con el tratamiento automático de la información, con avance de la tecnología, la Informática y con ello la programación está presente en la mayoría de los elementos que nos rodean, pese a que muchos no lo vean o perciban, el hecho de entender como se implementa un programa para una determinada solución le permite comprender o intuir el funcionamiento de varios equipos que utiliza la programación en su interior.

Esta asignatura busca que el alumno pueda tomar un problema, y razonando pueda aislar una parte, definiendo el alcance o contexto que permita ser estudiado y luego poder crear una solución para esa parte del modelo.

Para ello las herramientas que utilizamos en la asignatura son del tipo libre, las licencias no tienen costo, no hay que crackear nada, con lo que buscamos transmitir valores que demuestran que bajo la legalidad y evitando la piratería se pueden obtener grandes logros.

<span id="page-3-1"></span>[1](#page-3-0) Esta presentación **es opcional para el docente**, aunque aporta en la comprensión de la asignatura dentro de la estructura de la carrera.

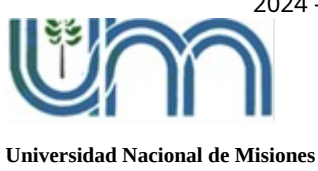

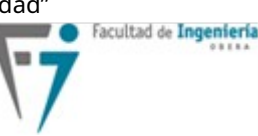

## **PARTE B2**

## **RESULTADOS DE APRENDIZAJE**

### **RA 1** [verbo] [objeto de conocimiento] [finalidad(es)] [condición(es)]

[Aplica] [estrategias de resolución de consignas][para lograr una solución] [utilizando algoritmos.] (Esto se aplica a Programación)

**RA 2** [verbo] [objeto de conocimiento] [finalidad(es)] [condición(es)]

[Escribe] [un programa] [que permite resolver problemas] [según los métodos y técnicas de programación.] (Esto se aplica a un Lenguaje de programación específico)

**RA 3** [verbo] [objeto de conocimiento] [finalidad(es)] [condición(es)]

[Utiliza] [el razonamiento lógico] [para encontrar soluciones a los ejercicios/consignas planteados] [con las herramientas adecuadas.] (Esto se aplica a Planilla de Cálculo y Programación)

## <span id="page-4-0"></span>**PARTE B.3**

### **MATRIZ DE TRIBUTACION - opcional[2](#page-4-1)**

**Completar las Matrices de Tributación** de la asignatura a las competencias específicas y genéricas de egreso, utilizando la escala que se indica.

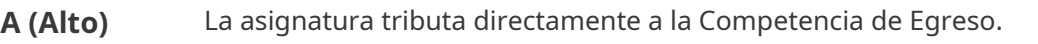

- **M (Medio)** La asignatura sirve de medio o fundamento o relación próxima a la Competencia de Egreso.
- **B (Bajo)** Cuando la asignatura da cuenta de alguna parte de la Competencia de Egreso
- **N (Nulo)** Sin Tribulación.

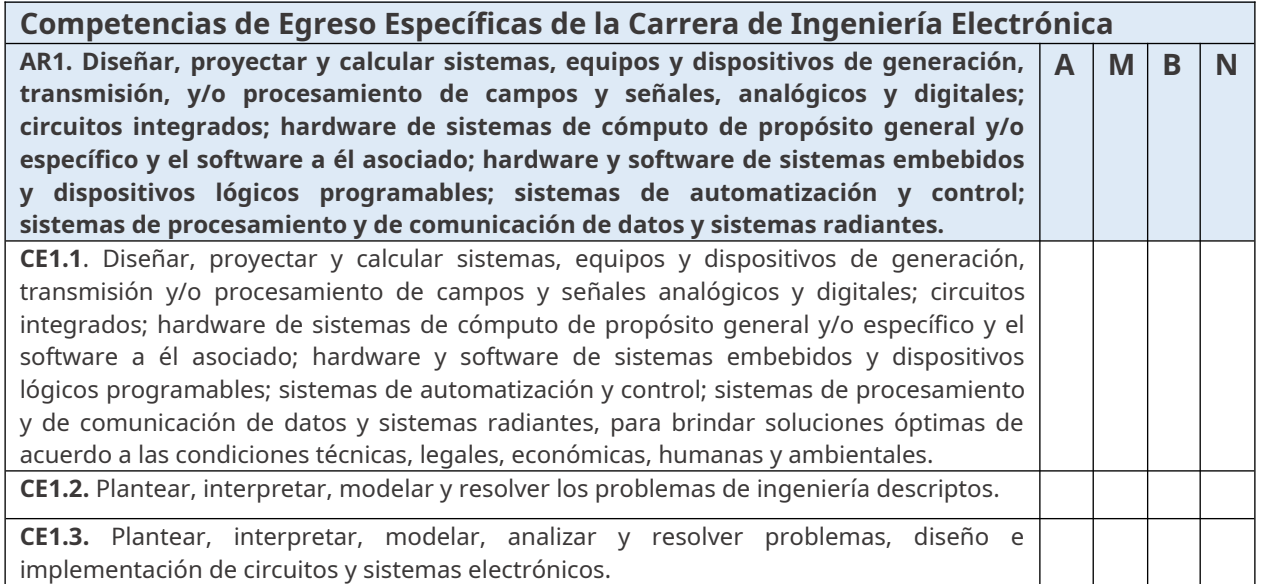

#### <span id="page-4-1"></span>[2](#page-4-0) La **Matriz de Tributación es opcional** para las asignaturas del primer año.

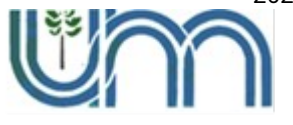

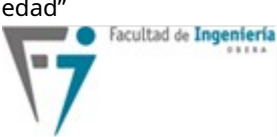

**Universidad Nacional de Misiones**

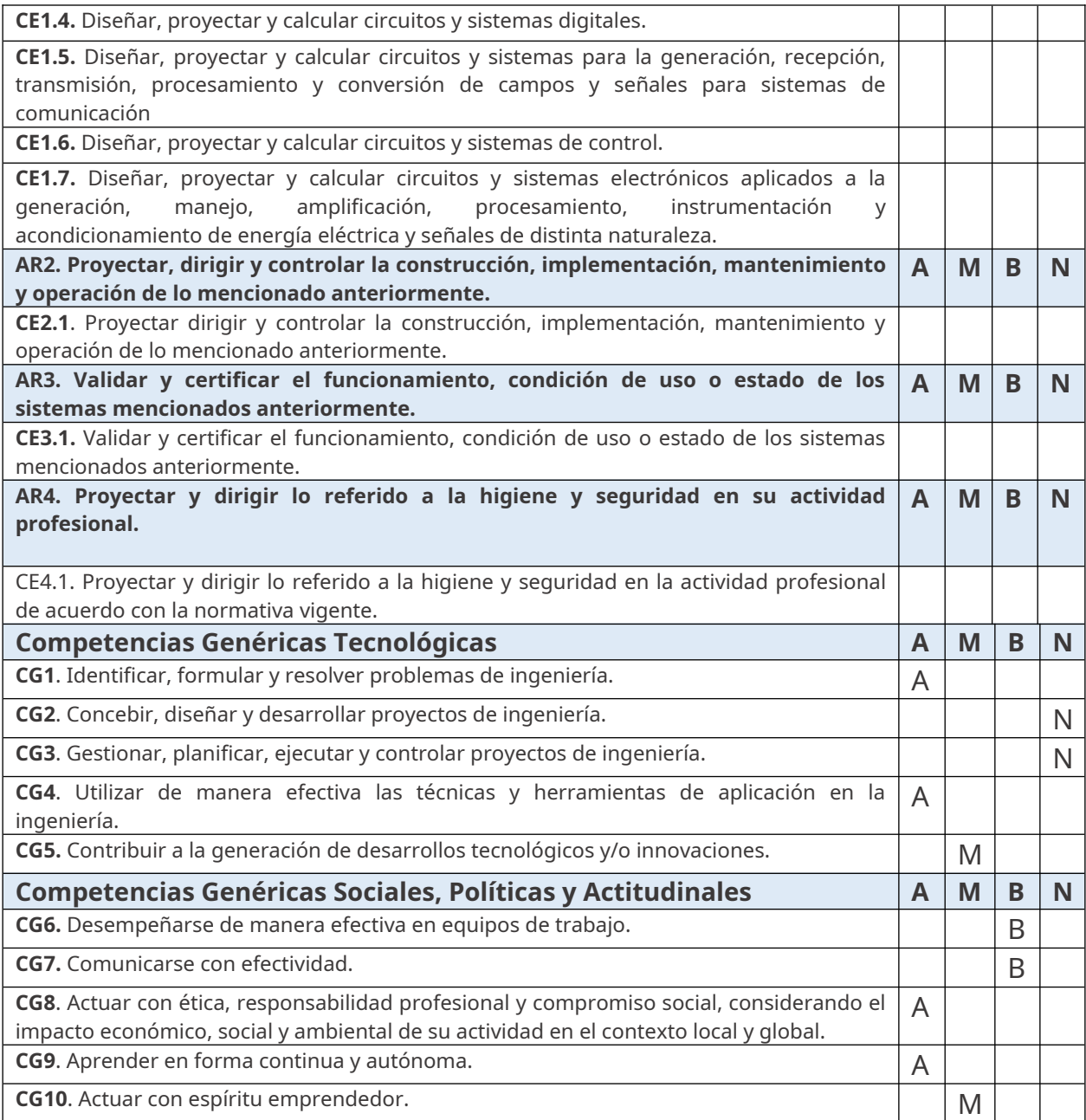

**PARTE B.4**

## **PROGRAMA ANALÍTICO UNIDADES TEMÁTICAS DE LA ASIGNATURA**

**Explicitar** el Programa Analítico completo de la asignatura.

### **UNIDAD 1**

INTRODUCCIÓN A LA PROGRAMACIÓN. Que es la Informática. Modelo Computacional . Algoritmo. Programa. Procesador. Tipos de Programación. Lenguaje Python. Interface de desarrollo VSCodium, Spyder3 y MU-Editor.

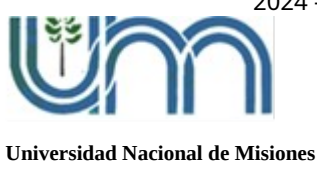

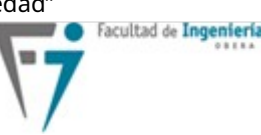

### **UNIDAD 2**

ESTRUCTURAS BÁSICAS. Estructuras de programación básicas. Conceptos de bloques, de estructuras conocidas de código, estructuras secuenciales y repetitivas.

### **UNIDAD 3**

VARIABLES Y CONSTANTES. Sistemas de Numeración. Conversión entre distintas bases numéricas. Tabla ASCII. Medidas de Información (byte, Mb, Gb). Que son las Variables y las Contantes. Tipos de Datos en Python. Variables Booleanas en Python. Comentarios en Python

#### **UNIDAD 4**

OPERADORES EN PYTHON. Operadores Matemáticos, de asignación. Operadores de Comparación. Operadores Lógicos. Álgebra de Boole.

### **UNIDAD 5**

TIPOS DE DATOS. Listas, Diccionarios y Tuplas. Métodos de uso mas frecuente para cada uno de los tipos.

### **UNIDAD 6**

IF-ELSE , Condicionales. If-Else. Tipos de Errores. Try-Except.

#### **UNIDAD 7**

FOR, WHILE (Repetitivas) Variables dependiendo del uso. Ciclos repetitivos. Sentencias continue y break. Función range(). Ciclo For. Ciclo While.

### **UNIDAD 8**

FUNCIONES. Funciones en Python. Uso de funciones. Tipos de Variables de funciones: Locales y Globales. Funciones Lambda. Generadores.

#### **UNIDAD 9**

Librerías, Módulos, Clases. Matplotlib, pyplot, pylab. Graficas de Funciones. Demostración básica de uso de pickle para manejo de Archivos. Demostración básica de uso de Tkinter en ventanas sencillas.

#### **UNIDAD 10**

PLANILLAS DE CÁLCULO. Generalidades, principios de las planillas de cálculo. Utilidades y características más utilizadas. Fórmulas. Funciones: Si, Y, Contar, Promedio, Máximo, Mínimo, Buscar.

#### **UNIDAD 11**

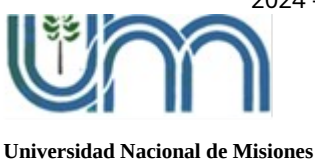

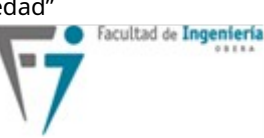

PROCESADOR DE TEXTO. Diferencias entre Procesadores de Texto y Editores de Texto. Procesadores de Texto: Generalidades, como funciona un Procesador de Texto, utilidades y características más utilizadas. Tipos de Extensiones. Compatibilidades.

### **UNIDAD 12**

Servicios de Internet: Tipos de servicios más usados: WWW, FTP, Correo electrónico, Almacenamiento en la Red, P2P, Redes Sociales.

**PARTE** 

### **ACCIONES**

**Acciones** a llevar adelante durante el desarrollo de la asignatura por **docentes y estudiantes** para asegurar la formación de los **resultados de aprendizaje previstos.**

### **PARTE**

### **DESARROLLO DE LA ASIGNATURA**

**Describir brevemente** el desarrollo de la asignatura a lo largo del periodo acreditado (cuatrimestral o anual). **Argumentar** el enfoque adoptado**,** así como las modalidades de trabajo que se seleccionarán considerando el **Aprendizaje Centrado en el Estudiante.**

El dictado de la materia es generalmente Teórico/Práctico. Se aprende a programar, programando. El docente introduce un concepto/tema y a continuación de manera práctica y con ejemplos iniciales sencillos se muestra el uso y las posibilidades del mismo, estos ejemplos sencillos son resueltos y explicados por los docentes de en la pantalla o cañón, atendiendo a las dudas y consulta y resaltando los aspectos tener en cuenta. Se atienden comentarios y consultas de los alumnos, mostrando las distintas soluciones que se plantean, analizando pros y contras de cada propuesta que tenga resoluciones de base diferentes.

Luego se plantean consignas con dificultad creciente, donde los alumnos van tratando de resolver, en esta parte de la clase los docentes van recorriendo y acudiendo a los llamados de los alumnos, respondiendo, guiando y ayudando a los alumnos en su lugar de trabajo a realizar el ejercicio propuesto.

Luego de un tiempo en el que los alumnos trabajaron, se socializan las soluciones novedosas, las erróneas, explicando para cada una de ellas el por que considera el docente que está bien o mal. Esto se logra por dos caminos:

1) compartiendo la pantalla de la computadora del alumno

2) el alumno envía a docente su código

El código del alumno se comparte en le cañón/pantalla a los demás alumnos,

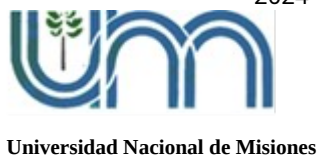

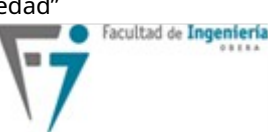

explicando y analizando la resolución.

El camino 1) se logra ya que la Sala de Informática tiene la posibilidad de compartir algunas de las 40 pantallas de los alumnos. Las computadoras tienen instalado Windows y Linux. En particular esta materia usa Linux con la distribución Ubuntu y hay varios interfaces de desarrollo (IDE), cada alumno utiliza la que mas le guste. En otra comisión donde no hay computadoras, que se dicta en el aula D3, cada asistente tiene su equipo portátil, al igual que el docente y se utiliza la misma técnica, solo que no se comparte la pantalla del alumno ya que es algo personal, en ese caso se pasa el código al docente o el docente escribe el código y lo muestra en la pantalla/cañón.

En la medida que va transcurriendo el dictado de la materia, los temas previos son incorporados al tema que se está dictando y el nivel de dificultad se va incrementando al incorporar mas elementos específicos en cada resolución. Cada tema hay ejercicios resueltos y otros propuestos en el Aula Virtual Moodle.

### **PARTE C.2**

### **DESARROLLO DE ACTIVIDADES**

<span id="page-8-0"></span>Indicar en una **tabla<sup>[3](#page-8-1)</sup> identificas <b>actividades y Resultados de Aprendizaje**, cantidad de clases, con un orden secuenciado, estimación de tiempo (horas) de trabajo presencial (HP) y no presencial (HNP)del estudiante. Considerar situaciones de Integración. Indicación de la carga total de trabajo del estudiante.

Las HP horas presenciales son las de dictado de clases, 5 horas por semana, 2,5 en cada uno de los dos días.

HNP: No puedo indicar la cantidad de horas NO presenciales del Estudiante, son mas de 300 y sería irresponsable de mi parte que indique un valor.

Todas las actividades buscan utilizar los RA1, RA2 yRA3: Luego de leer e interpretar la consigna y utilizando el razonamiento lógico, el alumno debe plantear un modelo Computacional, identificando las entradas, las salidas y que procesos se deben aplicar a las entradas, luego aplicando los elementos adecuados, dividiendo grandes problemas en pequeños problemas, aplicar las estrategias de resolución para lograr escribir un programa en Python que permita resolver la consigna planteada.

### **PARTE C.3**

## **AULA VIRTUAL - opcional[4](#page-8-3)**

<span id="page-8-2"></span><span id="page-8-1"></span> $^{\rm 3}$  $^{\rm 3}$  $^{\rm 3}$  Cada docente optará por diseñar su propia tabla o utilizará los ejemplos que existen de la primera planificación.

<span id="page-8-3"></span>[4](#page-8-2) **Aula Virtual es opcional** ya que no es una exigencia el uso del SIED, aunque es importante

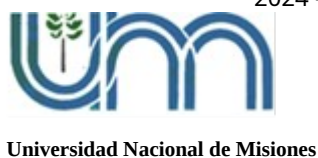

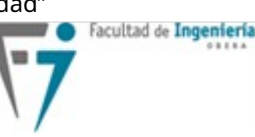

**Breve descripción de la estructura del Aula Virtual** especificando las actividades mediadas a través de la misma.

En el aula virtual se puede acceder a TODO el material de la Cátedra. En la misma se incluyen Libros en formato digital.

Dentro de los materiales, se pueden ver Videos de cada tema, los mismos son de la época de la pandemia y están disponibles en Youtube y en un repositorio local de la nube de la Facultad. El aula virtual está organizada en Temas o Secciones colapsadas, cada tema se corresponde con una o mas Unidades del Programa Analítico de la Materia. Dentro de cada Tema se disponen de "Libros" de Moodle organizados en capítulos con los temas que se van desarrollando en la materia. Los Temas colapsados se van dejando visible a medida que se van dictando. Existen muchos ejercicios propuestos y ejercicios resueltos para cada tema. El Aula Virtual que tiene temas como:

El Aula Virtual que tiene temas de la Materia como:

- **<sup>®</sup>** Preguntas Frecuentes.
- Presentación de la materia y docentes.
- Cronograma de Clases.
- Planificación.
- Temas de cada clase
- Horarios de Consultas de los Docentes.
- $\odot$  Ftc.

Existen varias autoevaluaciones, sobre todo de temas que no tiene que ver necesariamente con la asignatura, pero son necesarias para la misma, a modo de ejemplo el uso y disposición de la teclas y como lograr escribir caracteres que son alcanzables con teclas alternativas y otras que promueven el uso de la lógica para su resolución.

En otra sección el alumno puede elegir una comisión de las 5 disponibles para asistir, esto lo puede hacer luego de responder unas preguntas que tratan sobre las preguntas frecuentes en la materia, esto permite que el alumno tome conciencia y conocimiento de la ubicación de las preguntas frecuentes.

Se dispone de una sección mas bien informativa sobre resoluciones con Python de cuestiones particulares de cada especialidad de Ingeniería, con el correr de los años se van agregado, siempre tratando de incorporar resoluciones que se puedan explicar y que permitan al alumno entender que el lenguaje de progamación se utiliza como herramienta de resolución de problemas en cada rama de la Ingeniería. Muchas de estas resoluciones son aportes de ex alumnos, ahora Ingenieros que utilizaron en principio los conocimientos de la asignatura para realizar estos desarrollos.

Algo que no ayuda a la organización de la materia, es que la fecha de cierre de

quede el registro en aquellas asignaturas que en la actualidad están trabajando con esta modalidad.

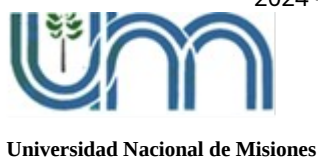

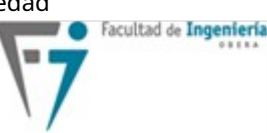

inscripciones se suele fijar luego de 2 semanas de iniciada las clases, por lo tanto los docentes NO sabemos la cantidad de alumnos en condiciones de cursar al momento de iniciar las clases, esto obliga a crear un sistema paralelo en el Moodle donde el alumno DEBE inscribirse, en alguna comisión luego de responder unas preguntas sobre la cátedra ( son las preguntas frecuentes ). No es lo mismo organizar comisiones para 50 o 60 alumnos que para 370.

## **PARTE**

## **INTENSIDAD DE LA FORMACIÓN PRÁCTICA**

**Indicación y descripción** de las actividades destinadas a la **formación práctica,** haciendo referencia a las **competencias** que contribuyen al desarrollo de este tipo de actividades**.**

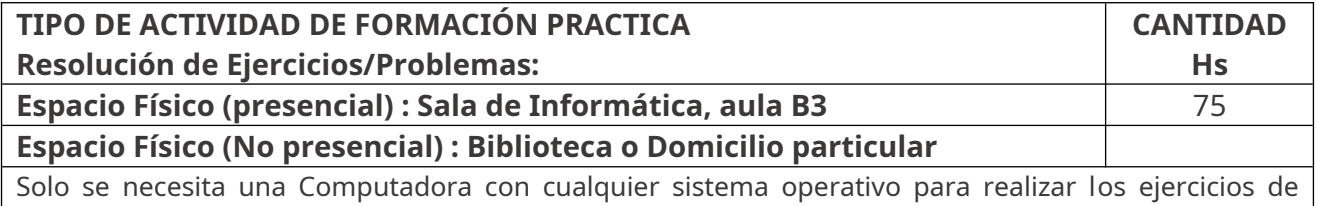

programación y de Planilla de cálculo y una conexión a Internet para poder acceder al aula virtual Moodle y ver los ejercicios que la cátedra propone.

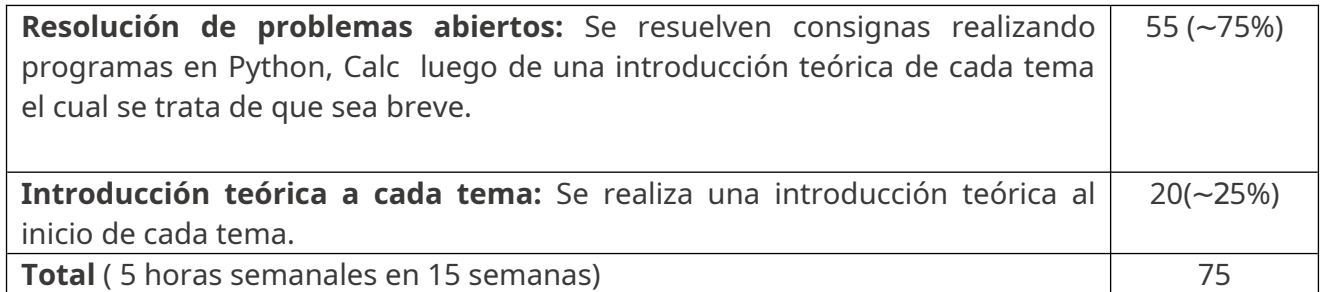

**PARTE D**

## **ACREDITACIÓN DE LOS RA**

## **PARTE D.1**

## **SISTEMA DE EVALUACIÓN**

**Describir en forma general** el **sistema de evaluación** que se utilizará en la asignatura para certificar el alcance por parte de los/las estudiantes de los resultados de aprendizaje.

#### **EVALUACIONES DE APRENDIZAJES DE RECURSOS**

**Indicar técnicas e instrumentos** para evaluar el aprendizaje de **recursos (saberes conocer,**

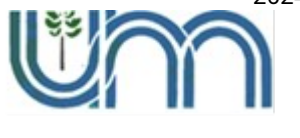

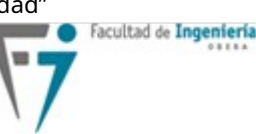

**Universidad Nacional de Misiones**

**saberes hacer y saberes ser, en forma individual)**. Se debe recordar que estas evaluaciones son previas a las evaluaciones integradoras de resultados de aprendizaje que incluyen situaciones de integración.

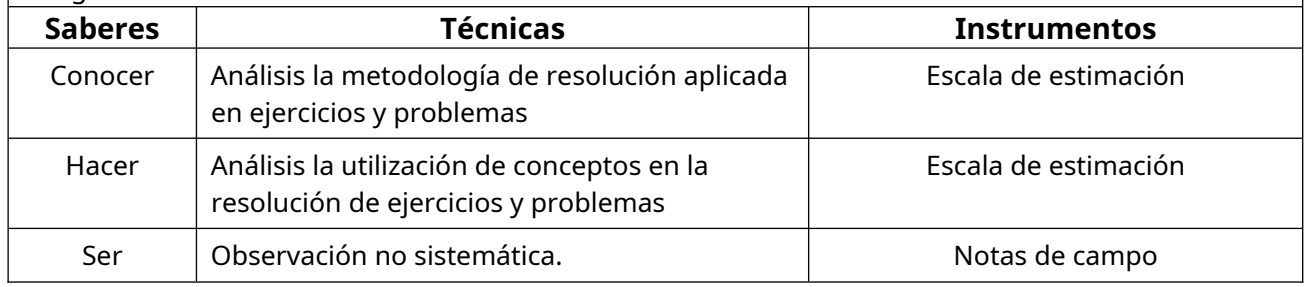

**Nota:** Tengo que aclarar que en la cátedra somos 5 docentes y 3 ayudantes. Con mas de 370 alumnos (dependiendo del año) y aumentando queda una relación de mas de 60 alumnos por docente, si consideramos solo los docentes (370/6), así que con ese número de alumnos estas técnicas no son de aplicación uniforme a todos los alumnos, si no mas bien a aquellos que participan de manera frecuente, que solicitan en clase una ayuda o consulta sobre la realización de alún ejercicio y los que van a horarios de consultas. Para esos casos utilizamos esas técnicas para evaluar los saberes.

#### **EVIDENCIAS PARA CADA RA**

**Indicar técnicas e instrumentos** de evaluación mediante los cuales se recogerán las **evidencias para determinar el nivel de logro de cada resultado de aprendizaje,** completando una tabla por cada resultado de aprendizaje según el modelo que se presenta a continuación.

**Indicar para cada rúbrica las evidencias auxiliares (normas, documentos, informaciones recabadas por la o el estudiante, entrevistas, relevamientos previos de distintos tipos, etc.).**

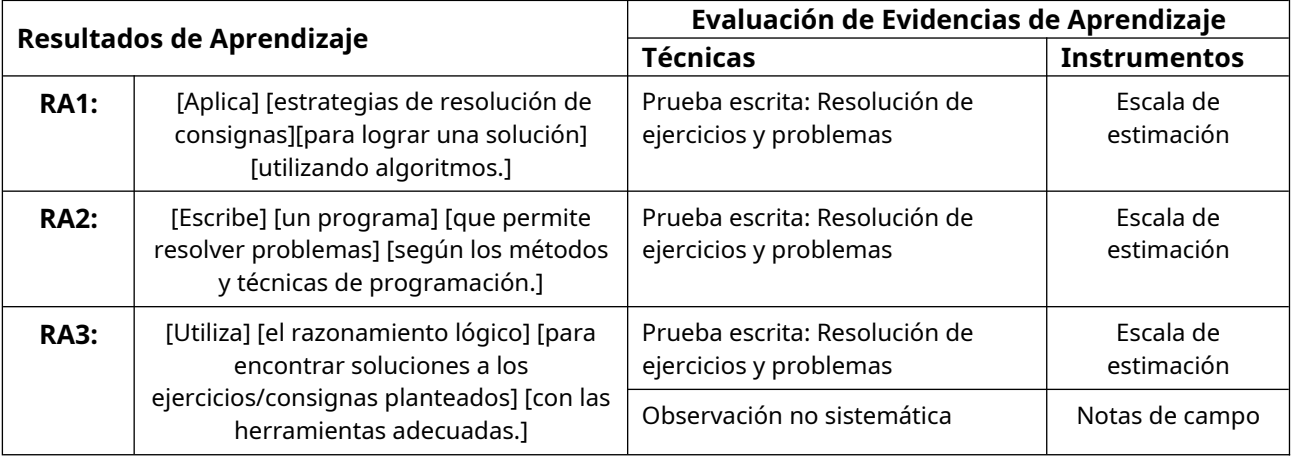

#### <span id="page-11-0"></span>**UTILIZACION DE RÚBRICAS -opcional[5](#page-11-1)**

**Explicitar cada uno de los criterios de evaluación según el formato [verbo] [objeto] [condición] Explicitar el o los desempeños específicos a graduar para cada uno de los criterios Explicitar los pesos porcentuales de los criterios.**

**Presentar las Rúbricas analíticas; con cada uno de los descriptores (indicar aquellos que sea obligatorios)**

<span id="page-11-1"></span>[5](#page-11-0) Cada docente **optará por la utilización de rúbricas** como modalidad de evaluación de las competencias.

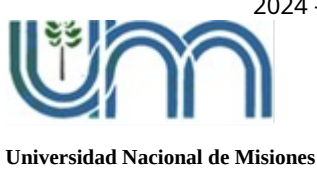

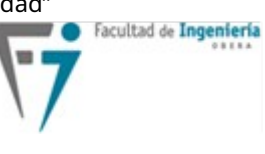

## **PARTE D.2**

## **MEDIDAS DE CONTENCIÓN E INCLUSIÓN**

**Describir las estrategias** para el análisis de los errores que eventualmente puedan cometer las y los estudiantes en las evaluaciones. Y las **principales medidas tutoriales y remediables para la contención y la inclusión** a llevar adelante con los/las estudiantes que tienen dificultades, particularmente a partir del análisis de los resultados de las evaluaciones de los resultados de aprendizaje.

Con el proposito de contener, acompañar a los alumnos que salen mal en las evaluaciones parciales se propone una evaluación recuperatoria para cada evaluación parcial. Estas evaluaciones recuperatorias están espaciadas en el tiempo, lo que le dá al estudiante una mayor posibilidad de estudiar que los que rindieron en primera oportunidad. Es necesario entender que son mas de 370 alumnos, lo cual imposibilita un acompañamiento individual. Por otro lado, hasta el recuperatorio tiene la posibilidad de concurrir a las consultas para reforzar los temas que crean conveniente. En los horarios de consultas los docentes le permiten a los alumnos ver sus evaluaciones y se le explica donde cometieron los errores o equivocaciones, se les indica los temas que deben reforzar.

## **PARTE D.3**

## **ACREDITACIÓN Y SISTEMA DE CALIFICACIÓN**

**Describir y argumentar el sistema de acreditación directo y sistema de acreditación no directo,** considerando los criterios del Aprendizaje y de la Evaluación Centrados en el Estudiante.

**Describir estrategias** a seguir con los/las estudiantes que **no alcanzan los niveles de Principiante** en ninguno de los criterios de evaluación de los resultados de aprendizaje de la asignatura, considerando los criterios del Aprendizaje y de la Evaluación Centrados en el Estudiante.

#### **Requisitos para regularizar la asignatura:**

Al finalizar el cursado de la asignatura, todo estudiante que cumpla los siguientes requisitos quedará en condición de "Regular":

- 1. El alumno debe aprobar cada evaluación parcial o la evaluación recuperatoria con 60% de aciertos o superior para poder regularizar. Para cada Resultado de Aprendizaje, alcanzar los criterios de evaluación con el nivel de logro es "obligatorio". Esto es aplicado a cada evaluación de cada instancias de evaluación.
- 2. Si el alumno no rinde la evaluación parcial, debe presentarse en el Recuperatorio

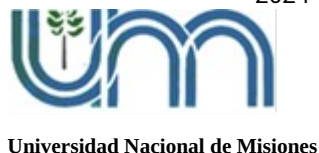

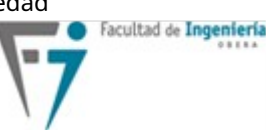

**PARTE E**

para poder intentar Regularizar.

- 3. La nota de la evaluación recuperatoria reemplaza a la de la evaluación parcial en caso de que existiera.
- 4. Para cada evaluación Parcial el alumno tiene una posibilidad de realizar la evaluación recuperatoria, con ello el alumno tiene dos instancias para de evaluación para cada tema evaluado. Si no puede rendir ninguna de las dos instancias no podrá conseguir la condición de Regular. Esto evita al docente de tener que ser responsable de considerar la validez de un certificado médico, o tener que evaluar situaciones personales de los alumnos, por ejemplo.

#### **Requisitos para acreditar la asignatura (aprobar el examen final):**

- Debido a que se inscriben muchos alumnos a rendir los exámenes finales y un porcentaje muy alto no se presenta, para poder organizar la logística (aulas) , recursos humanos ( docentes) se hace un contacto previo via mail, al email del alumno registrado en el SIU, previo a la fecha de examen, solicitando una confirmación de la asistencia al final HASTA 24 horas antes de la Fecha/Hora indicada en la resolución.
- A partir de ese contacto luego por mail se indican fechas/horas/aulas, metodología para el examen final a cada alumno, dependiendo de su condición (Libre/Regular).
- Estudiantes en condición Regular: Para acreditar la asignatura, los estudiantes en condición regular deberán estar inscriptos en el SIU como regular y presentarse a la mesa de examen, luego aprobar con un 60% o superior en una Evaluación final teórico/práctica que comprende de tres partes a saber:
- 1) Resolución de una consigna en Lenguaje Python.
- 2) Resolución de una consigna en planilla de cálculo con Calc
- 3) Un conjunto de preguntas sobre temas de la materia.
- Deben concurrir con Documento que acredite identidad. Dada la cantidad de alumnos que se presentan a rendir, la cátedra solicita que previamente realicen un contacto via correo electrónico, para saber a ciencia cierta la cantidad de alumnos que efectivamente asistirán al examen y en consecuencia organizar aulas y grupos en caso de ser necesario. Toda esta información el socializada en el Moodle y es visible para cualquiera que ingrese, incluso en calidad de Invitado.

Estudiantes en condición Libre:

Los estudiantes que figuran en condición de Libre en las Actas del SIU deben rendir una evaluación, la mayoría de las veces escrita luego de aprobada esta instancia con un 60% de aciertos, continúa con la misma evaluación que los alumnos regulares previamente mencionada. Toda esta información el socializada en el Moodle y es visible para cualquiera que ingrese, incluso en calidad de Invitado.

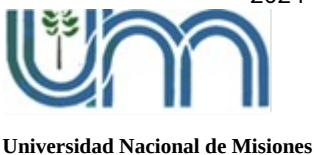

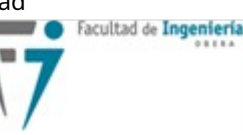

## **CRONOGRAMA, RECURSOS, REGLAMENTO Y BIBLIOGRAFÍA**

Contiene otros aspectos necesarios en la planificación.

## <span id="page-14-0"></span>**PARTE**

## **CRONOGRAMA SÍNTESIS**

**Listado de cada una de las actividades** (con fechas) que se desarrollarán en cada encuentro presencial (docentes y estudiantes), **Tiempo insumido** por actividad, **momentos de evaluación de recursos** y de situaciones de integración; recuperación **de actividades incumplidas, presentado en formato de tabla.[6](#page-14-1)**

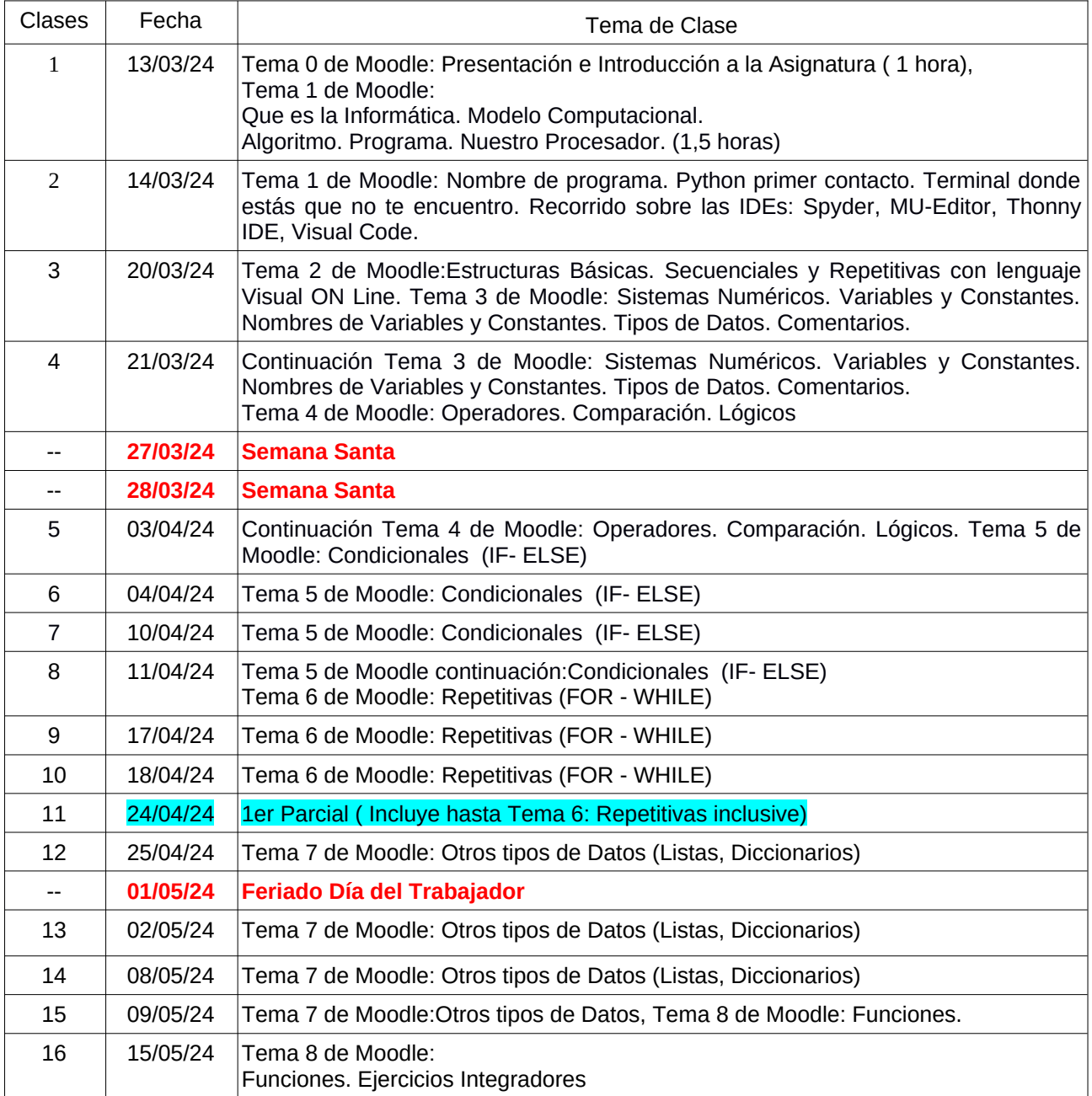

<span id="page-14-1"></span> $^{\rm 6}$  $^{\rm 6}$  $^{\rm 6}$  El modelo de tabla queda a criterio del docente, puede tomar ejemplos, adaptarlos o generar uno nuevo.

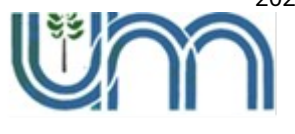

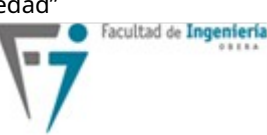

**Universidad Nacional de Misiones**

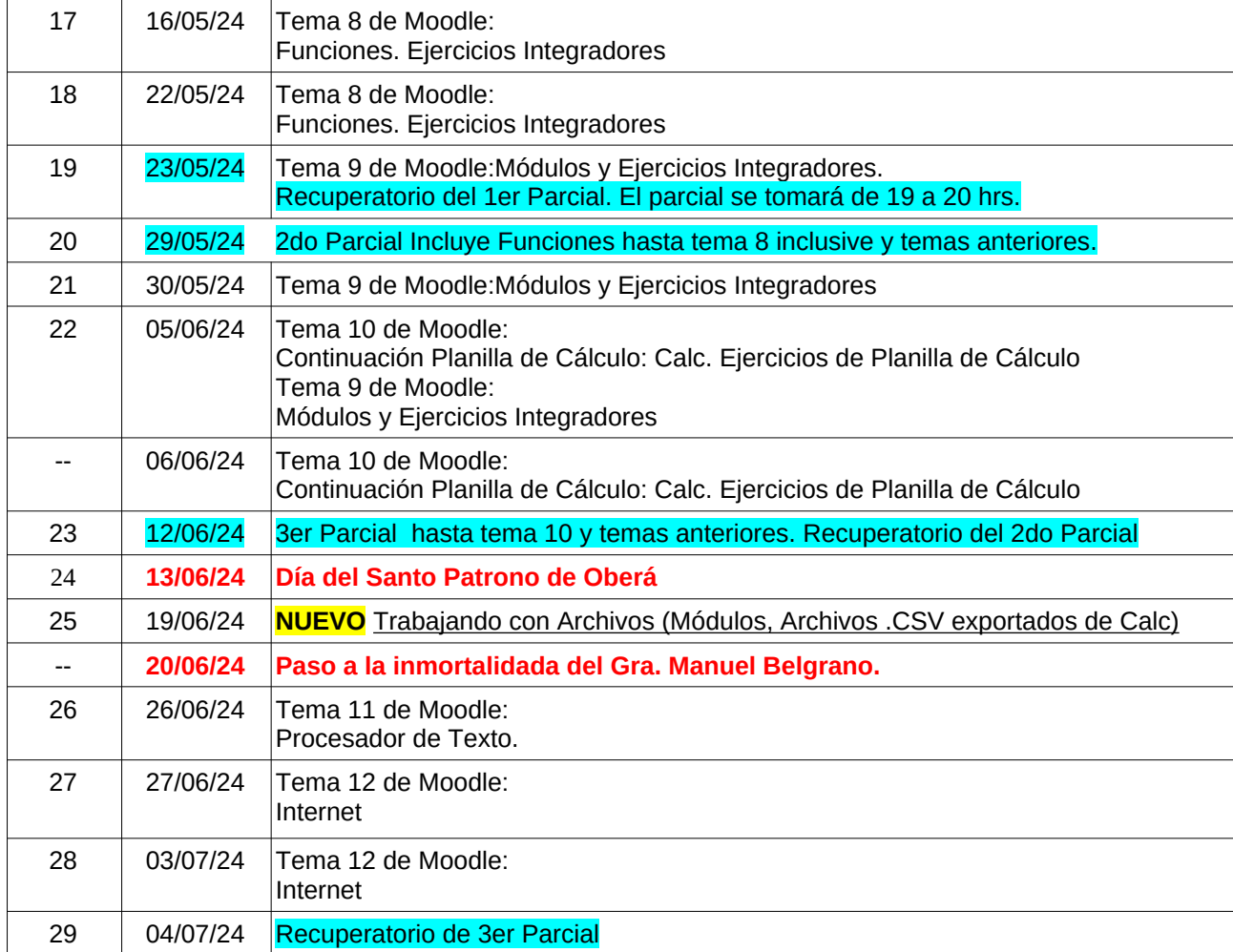

## **PARTE E .2**

## **LISTADO DE ENTREGABLES**

**Explicitar toda producción** que los/las estudiantes deban entregar para acreditar los resultados de aprendizaje de la asignatura, presentando un listado por cada uno.

Dada la cantidad de alumnos ( mas de 300 y aumentando) y con la cantidad de docentes 5, no podemos implementar prácticas/informes individuales ya que sería imposible corregir los mismos. Una manera de cubrir este aspecto es dándole a los alumnos una serie de ejercicios propuestos desde la cátedra, el propósito es que si tienen inconvenientes o dudas en la resolución puedan acudir a las clases de consultas.

## <span id="page-15-0"></span>**PARTE E .3**

# **REGLAMENTO DE CÁTEDRA - Opcional[7](#page-15-1)**

**Describir brevemente** las **normas** de trabajo, de honestidad personal e intelectual, etc.;

<span id="page-15-1"></span>[7](#page-15-0) El **Reglamento de Cátedra es opcional**, aunque consideramos que es un recurso solicitado en planificaciones anteriores y ofrece información relevante.

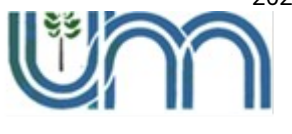

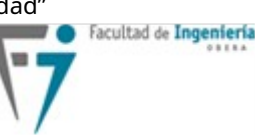

**Universidad Nacional de Misiones**

los **formatos y condiciones de las producciones** de los/las estudiantes (ejercicios y/o problemas resueltos, proyectos, informes de prácticas de laboratorio, etc.) tipos de archivos/videos, etc.

**Describir las condiciones bajo las cuales se desarrollarán las evaluaciones (**uso de libros, apuntes u otros materiales auxiliares, consultas y diálogos entre pares y docentes, acceso a internet, etc.)

Al inicio de las clases, se realiza una Clase de presentación de la materia, en dicha presentación está el reglamento de la Cátedra:

- 1. Para poder regularizar el alumno debe seguir los pasos indicados en Requisitos para acreditar la asignatura mencionados anteriormente.
- 2. NO se permite:
	- Alumnos Condicionales en la materia.
	- Tomar mate o comer.
	- Asistir con Gorro, Sombrero.
	- **Asistir con Auriculares.**
- 3. Se solicita
	- Ingresar al aula física o virtual con puntualidad.
	- Dejar el Celular en Mute.
- 4. El Moodle es la plataforma elegida por la cátedra para concentrar las guias y recursos de la asignatura.
- 5. La comunicación entre Alumnos y Docentes se realiza por mail.
- 6. Las respuestas a los alumnos de los docentes se podría realizar al foro de novedades de manera de socializar las respuestas a dudas, esto en caso que el docente lo considere necesario.

En 1er clase de presentación también, se presentan los nombres ( con fotos ) de los docentes, métodos de comunicación ( direcciones de e-mail), etc.

Se deja un video sobre la primer clase de presentación de la materia para posterior visualización del Alumno en caso de que lo necesite.

Otras cuestiones de la cátedra está presentadas como Preguntas Frecuentes. Cuestiones como la metodología de las evaluaciones parciales. También en las preguntas frecuentes se explican la metodología de los exámenes finales. Antes de cada evaluación se envía un mail desde el Aula Virtual indicando los temas a evaluar, las condiciones para aprobar, tiempo de duración de la evaluación y elementos necesarios para concurrir a la evaluación como ser hojas, documento que acredite identidad.

Al momento de las evaluaciones se solicitan que los celulares estén en mudo y que no se usen durante la evaluación.

Como son muchos alumnos (370), las evaluaciones suelen ser en varias "tandas", cada tanda tiene una consigna en la cual se intenta que el nivel de dificultad sea

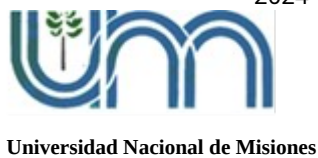

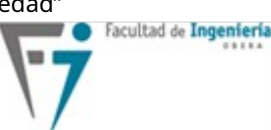

equivalente o similar.

El contenido de las consignas planteadas en las evaluaciones son consensuadas con todos los docentes, como así la ponderación de los ejercicios ( la cual figura en la hoja de evaluación), también la duración de la evaluación es consensuada.

Se establece dentro de las preguntas frecuentes las acciones a tomar en caso de que producciones o evaluaciones sean iguales (copia).

Importante: El alumno recibe al inicio de las clases una clave para automatricularse al Aula Virtual Moodle, pero antes debe aprobar con 10, un cuestionario que trata sobre las preguntas frecuentes de la cátedra. Este cuestionario lo pueden hacer las veces que sean necesario, y el propósito es que recurran a las preguntas frecuentes, lograda la calificación de 10 ( basta con leer la preguntas frecuentes las veces que sea necesaria) puede elegir alguna de las 4 comisiones presenciales o una única comisión virtual.

Dentro de las 4 comisiones hay dos para aquellos alumnos que NO tienen computadora portátil (Sala Informática) y dos comisiones para los que SI disponen de una Computadora portátil (Aula B3).

### **PARTE E .4**

### **BIBLIOGRAFÍA**

**Bibliografía** Básica / Bibliografía Complementaria /Artículos científicos /Sitios web / Otros.

Introducción a la programación con Python(Andrés Marzal/Iabel Gracia - SBN: 978-84-692-5869-9 ) Libro en PDF bajo licencia CC.

Tutorial de Python 3 ( Guido van Rossum, Licencia PSF)

Inmersión en Python 3( Mark Pilgrim, Bajo licencia Creative Commons 3.0) bajo la misma licencia Creative Commons 3.0 España

Documentación de Referencia de Python (en Inglés<https://docs.python.org/3/>).

Documentación de Referencia de Python (en Español <http://docs.python.org.ar/> )

Tutorial en sitio de Referencia python.org( <https://www.w3schools.com/python/>

### **PARTE E .5**

## **RECURSOS (Elaborados por el Equipo Docente)**

**Guías de ejercicios** y/o problemas (presenciales / no presencial), Guías de laboratorio (indicar el repositorio). Videos de clases grabadas (indicar el repositorio: YouTube®, Drive,

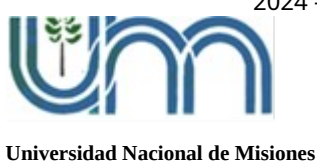

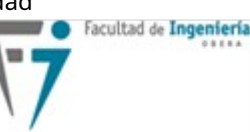

etc.) / Otros.

En el Aula Virtual Moodle se encentran disponibles ejercicios resueltos y ejercicios propuestos ( no presenciales).

Muchos de los ejercicios resueltos (presenciales) se encuentran como una presentación, indicando paso a paso y con acotaciones y notas, sobre todos los primeros de cada tema.

Luego se disponen de los códigos que resuelven las consignas, y a modo de comentarios en cada línea una explicación de la misma.

También se encuentran videos disponibles en Youtube y en la Nube de la Facultad de Ingeniería.

### <span id="page-18-0"></span>**PARTE E .6**

## **REUNIONES EQUIPO DOCENTE - Opcional[8](#page-18-1)**

**Citar estrategias** para el **análisis del desarrollo del curso** (participación en las clases de los/las estudiantes, cumplimiento de las funciones, comunicación con los/las estudiantes, otros)

Plantear **estrategias para mejora continua** luego de aplicado el modelo (revisión de mediación pedagógica, tiempo del estudiante, evaluaciones formativas, rúbricas, etc.)

El equipo docente tiene un grupo de Telegram donde se socializan cuestiones de la cátedra.

Un par de veces en el cuatrimestre realizamos reuniones donde se buscan coordinar, aunar criterios, proponer mejoras , ejercicios, etc.

## **PARTE E .7**

## **COMUNICACIÓN A ESTUDIANTES DE LA PLANIFICACIÓN**

**Citar acciones para lograr una correcta comprensión** por parte de los/las estudiantes acerca del significado de los **resultados de aprendizaje**, tipos de **mediación pedagógica** y particularmente el **sistema de evaluación**.

El primer día de Clase, junto con la clases de presentación se indica el link en el Aula Virtual Moodle de donde pueden ver el cronograma t planificación del presente año.

Estos archivos van siendo presentados con Versiones, V1, V2,.. de manera de corregir los eventuales cambios que sucedan durante el dictado. Lo único que no se modifican, son las fechas de Evaluaciones.

<span id="page-18-1"></span> $\textsuperscript{8}$  $\textsuperscript{8}$  $\textsuperscript{8}$  Reuniones del equipo docente es opcional, pero es interesante registrar acciones que se realizan y no se plasman en las planificaciones.

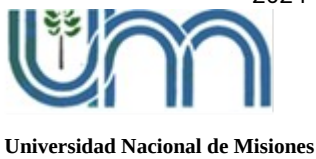

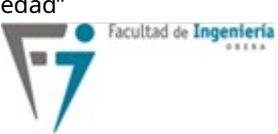